## **Installation Guide – Message Manager SMS PC Access Ver.0.3**

## **A) Installation Guide for new user**

Please go to below website for file download

www.pccwmobile.com > For Your Business > Mobility Solutions > SMS Solution > Information Download > SMS PC Access software client > Download Now

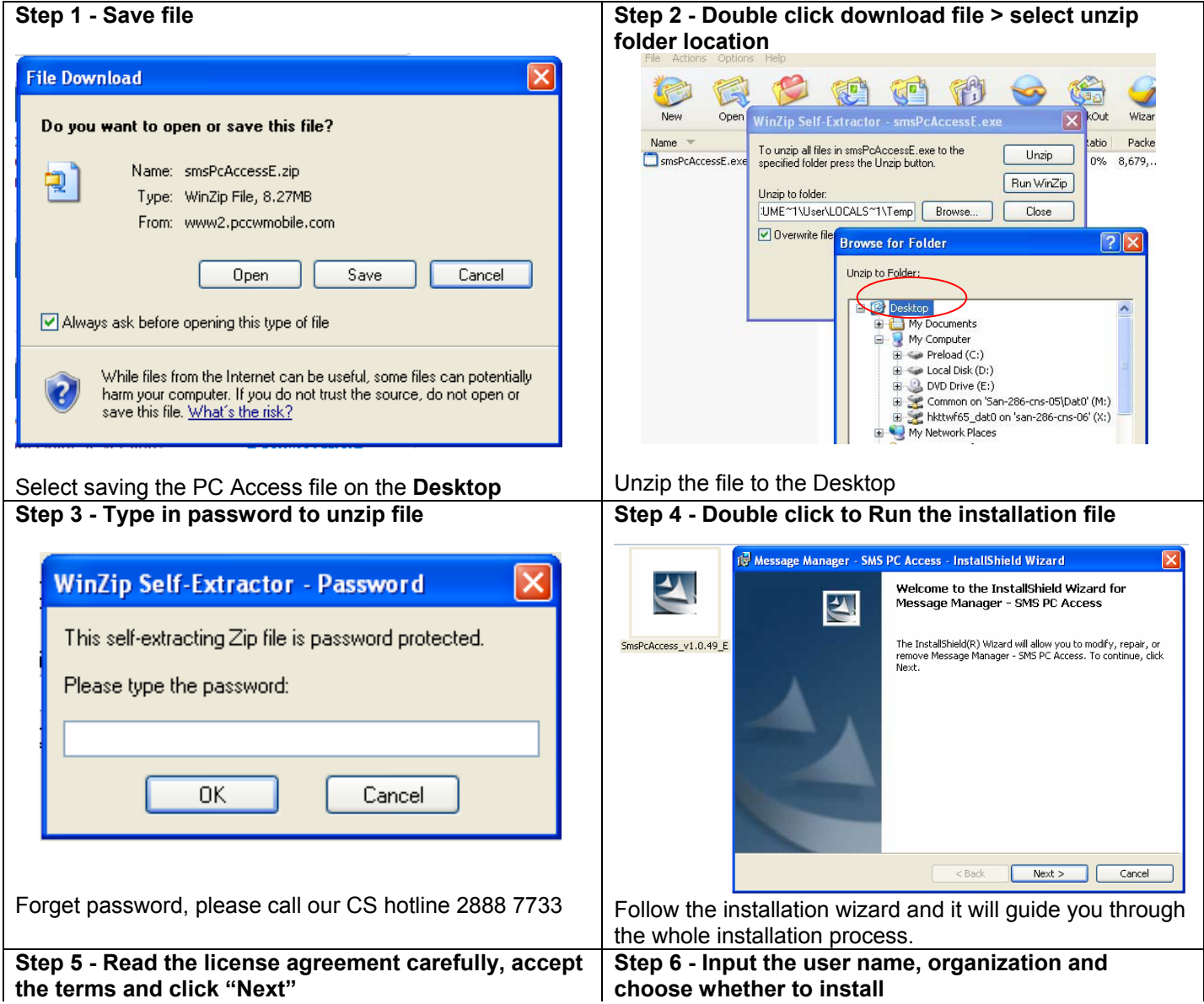

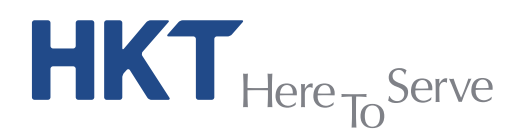

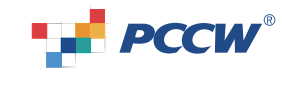

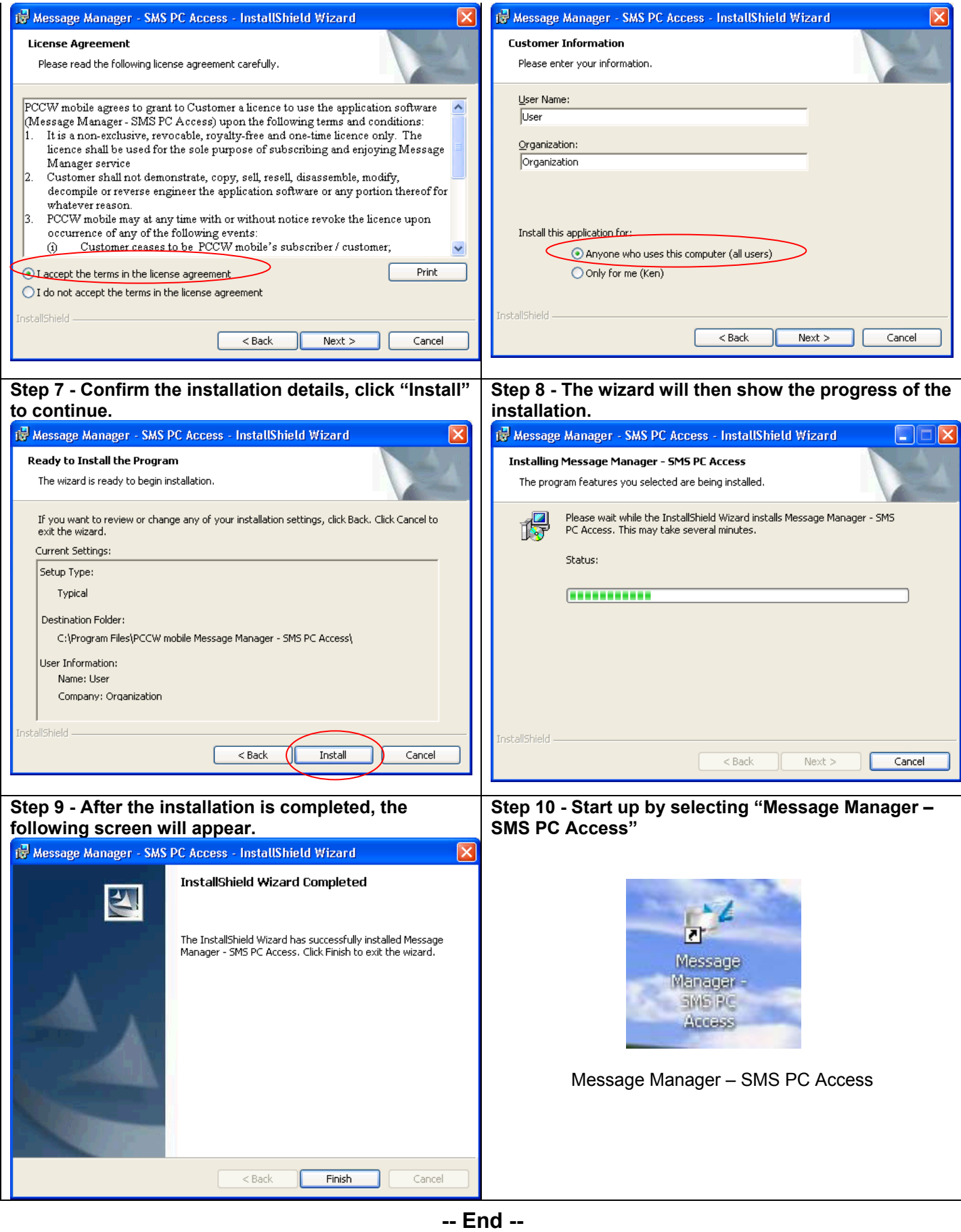

 $HKT_{Here}$ Serve

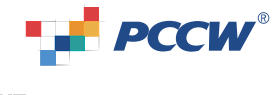

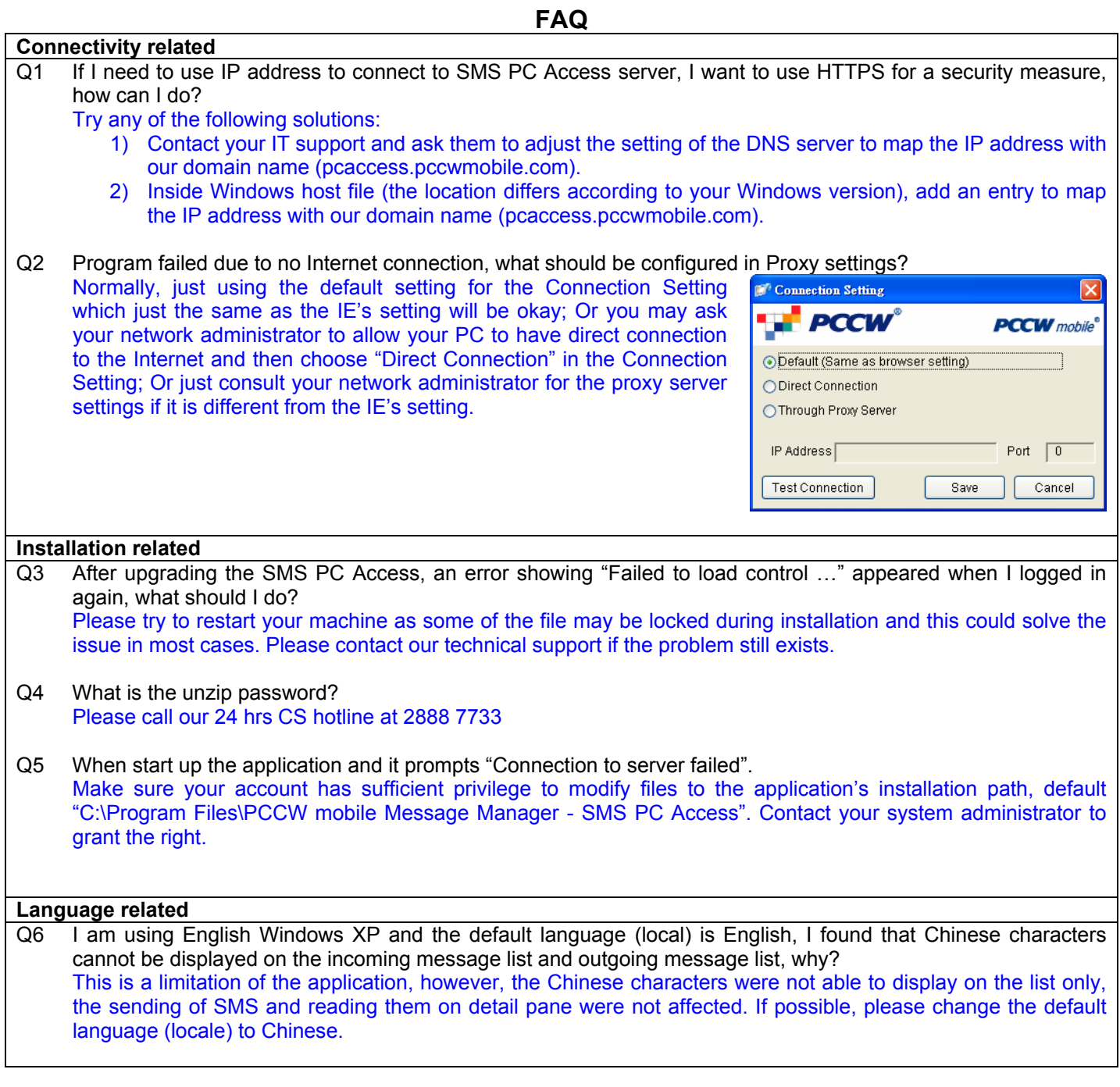

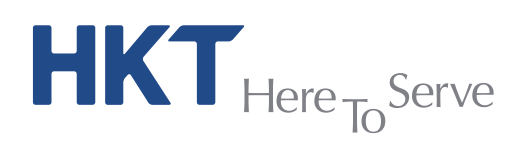

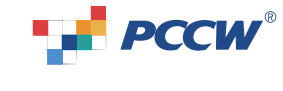

## **B) Upgrade Guide for existing user**

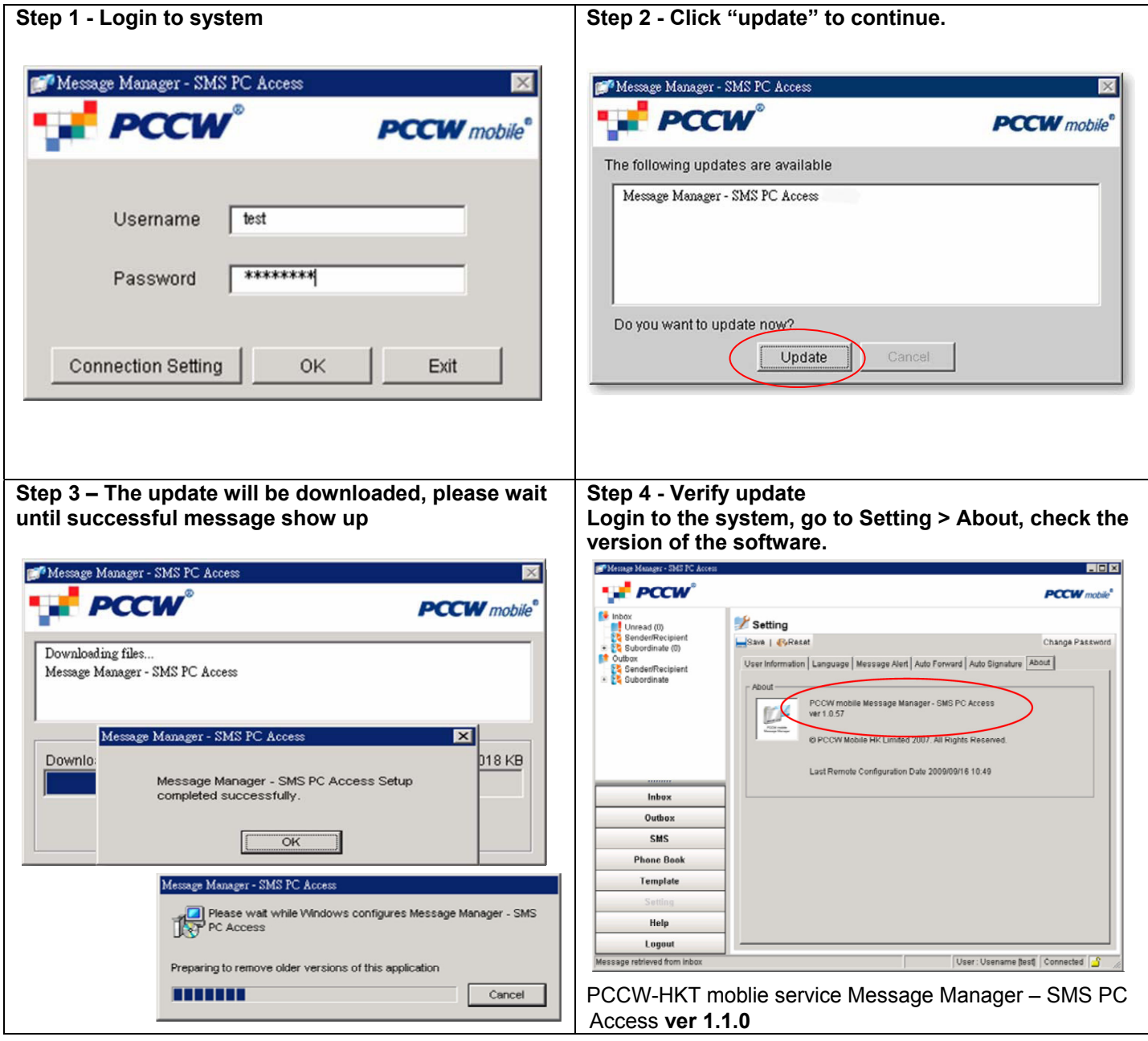

**-- End --** 

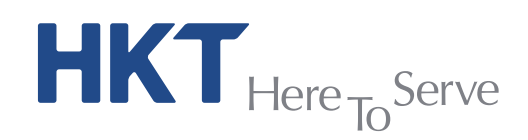

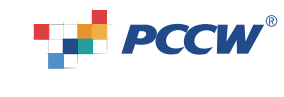